## IMPORTANT SAFETY NOTICES U.S. Consumer Product Safety Commission (CPSC), Office of Information and Public Affairs, Washington, D.C. 20207

## **Voluntary Recall**

UWATEC is conducting a voluntary recall of the Smart PRO and Smart COM dive computers. A software programming error can render audio and some visual alert signals inoperable, and under certain conditions, the screen freezes. You can determine if you have one of these units by looking for the "Smart" name on the front of the computers. For safety reasons, we ask that you stop using the dive computer immediately.

## **Replacement Program**

UWATEC will replace your Smart PRO or Smart COM computer with a new one within ninety (90) days or sooner. In order to obtain a replacement, send an email with the required information below. After we obtain your name, address, and telephone number, UWATEC will send you a return shipping box and UPS shipping label. All you will need to do is to place the Smart PRO or Smart COM dive computer in this box, seal the box, attach the UPS label, and drop it off at any UPS shipping location. Once we have received your computer, we will begin processing your replacement order.

To contact SCUBAPRO UWATEC, please send your email to recallinfo@scubapro.com and include the following information:

- Name
- Address
- Phone number where you can be reached
- Model
- Serial Number
- Name of the retail store

Recalled Smart Com and Smart Pro dive computers can be easily identified by the serial number which is imprinted on the front of the computer. (located under the plastic screen protector)

Serial numbers numerically lower than 03070000000 are recalled.

Example: Recalled- 03012034221 Not Recalled- 03080442011

All units with serial numbers with less than 11 digits are also recalled. Example: 1204011

Additionally, the location of the serial number can also help to identify a recalled and non recalled unit.

(see fig "C" below)

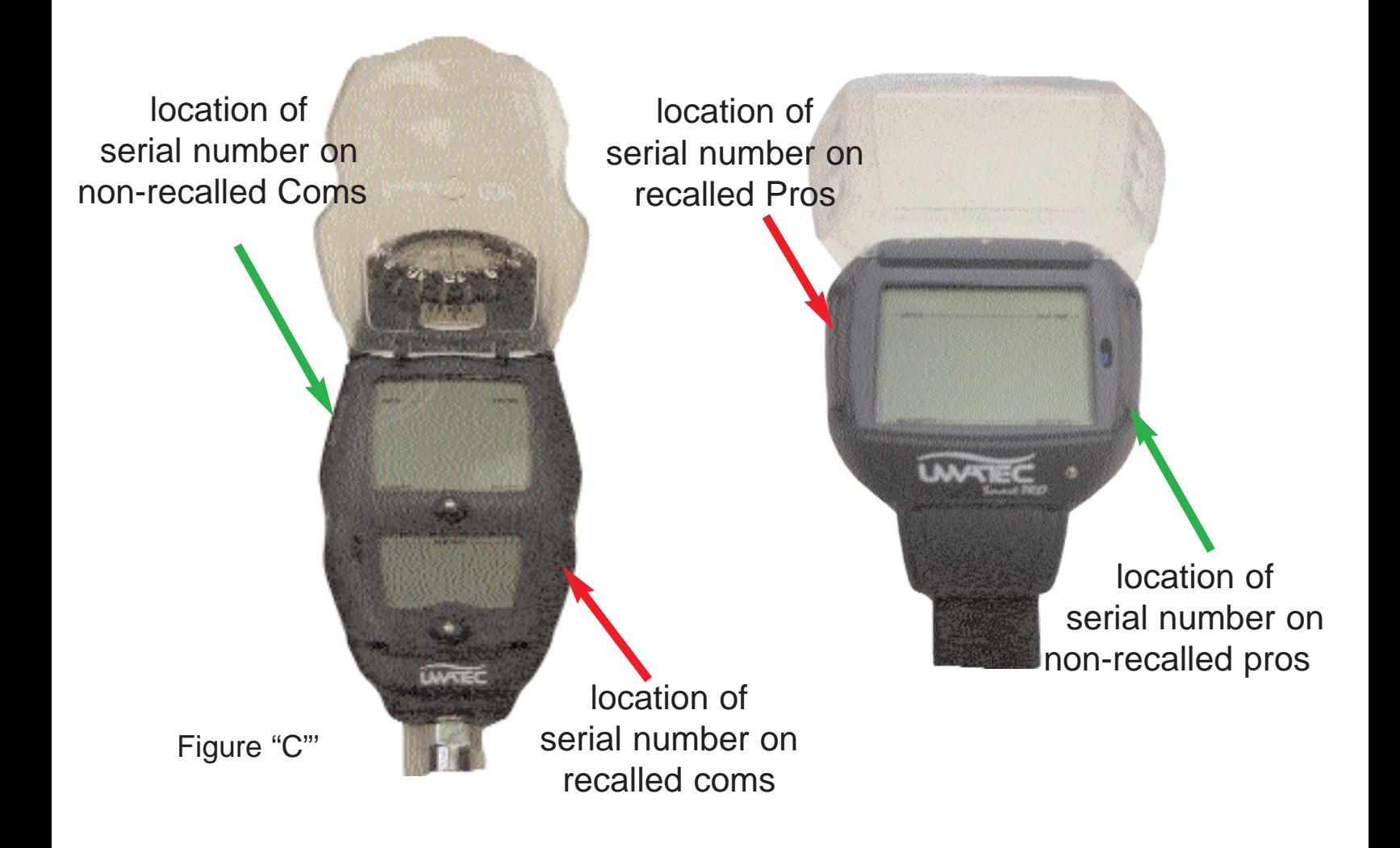